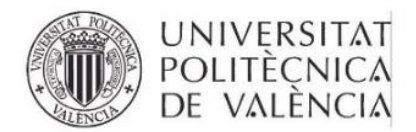

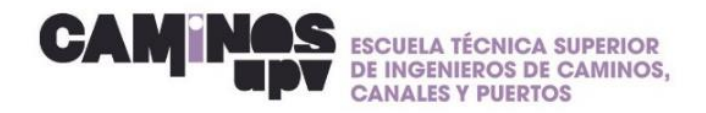

## **GUÍA RÁPIDA\_ Gestionar convenio**

Estimad@ estudiante, te facilito una guía rápida para gestionar un convenio:

- **1. Entra en:**
- **<https://www.upv.es/contenidos/SIEPRACT/infoweb/siepract/info/1008768normalc.html>**
- 2. **Entra en calculadora de práctica**

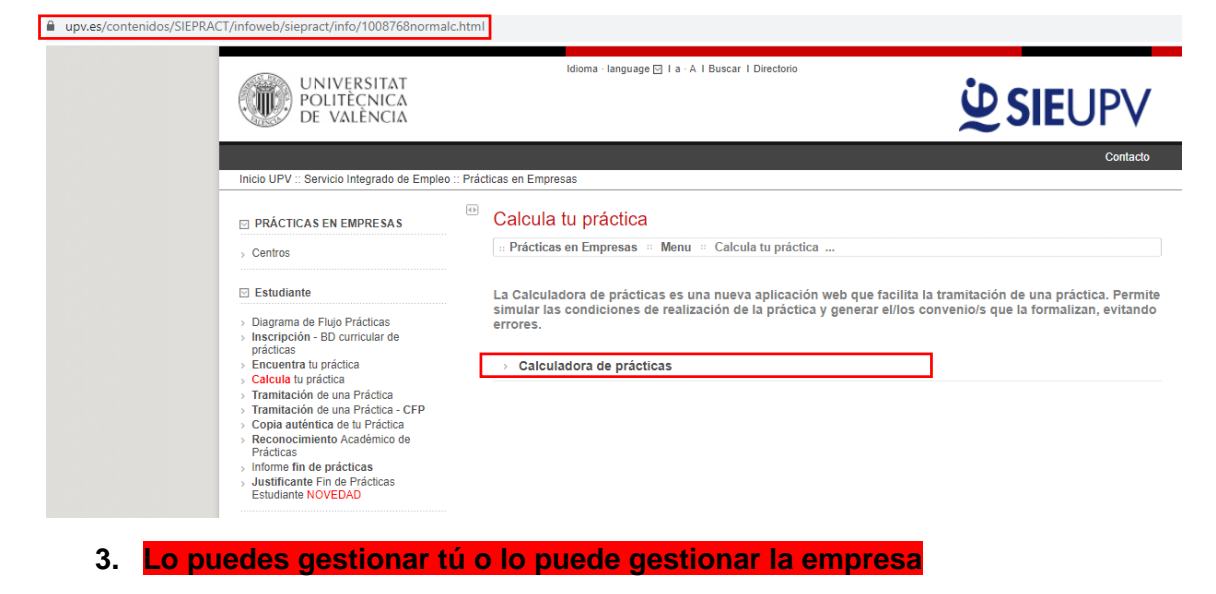

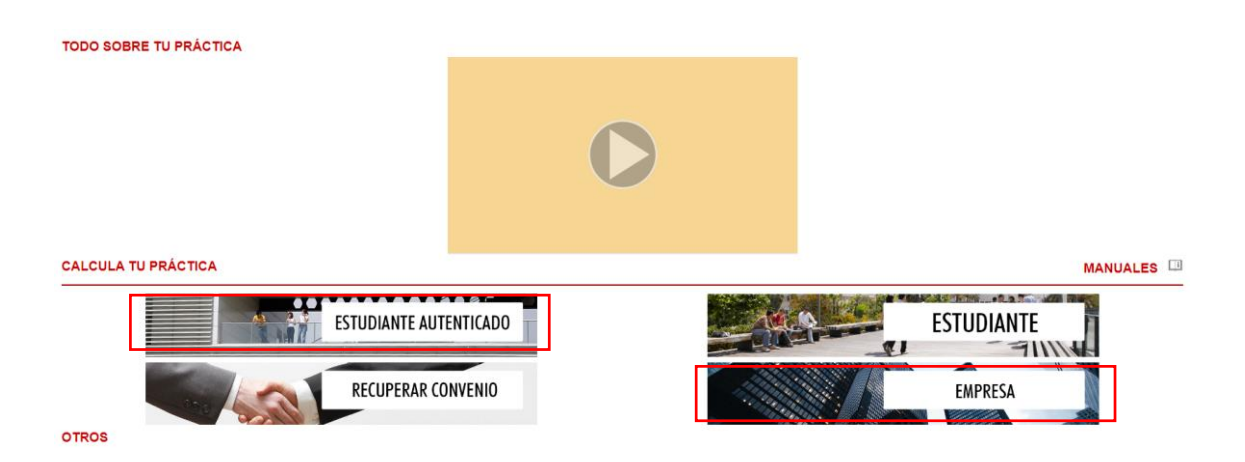

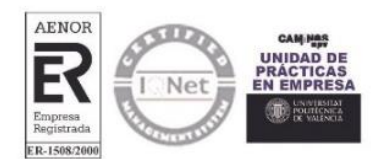

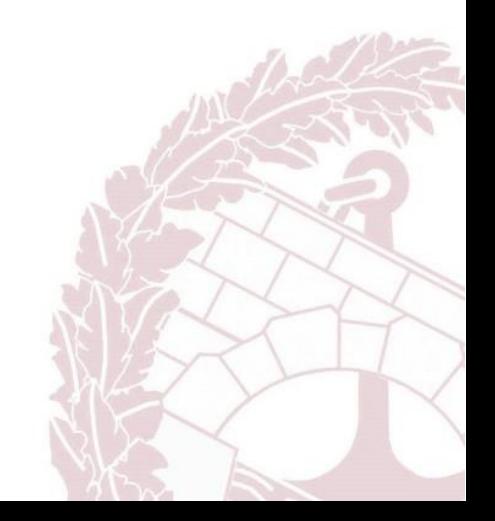

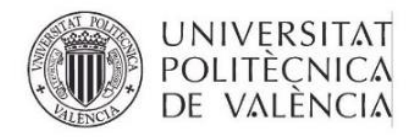

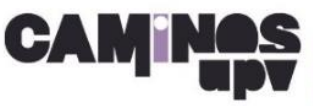

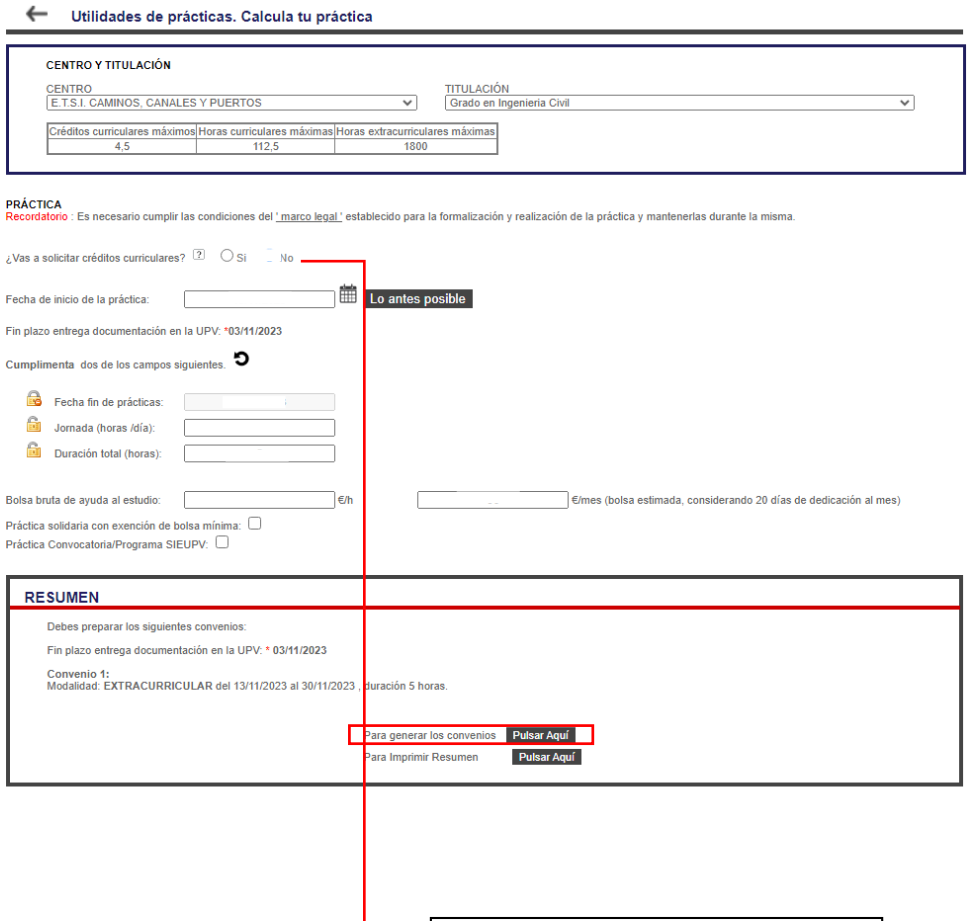

Si quieres solicitar créditos curriculares, previamente, debes estar matriculado de la asignatura de prácticas en empresa.

Luego solicitar los créditos curriculares

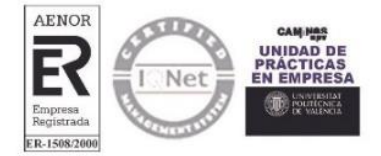

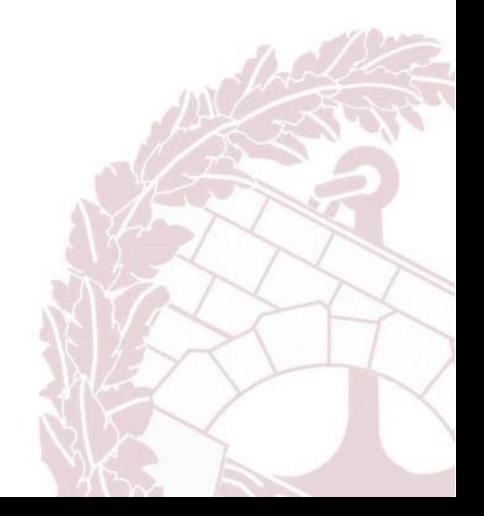

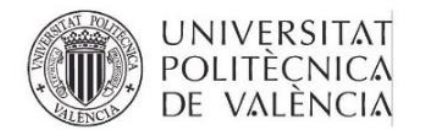

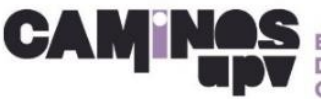

## CONVENIO DE EJEMPLO

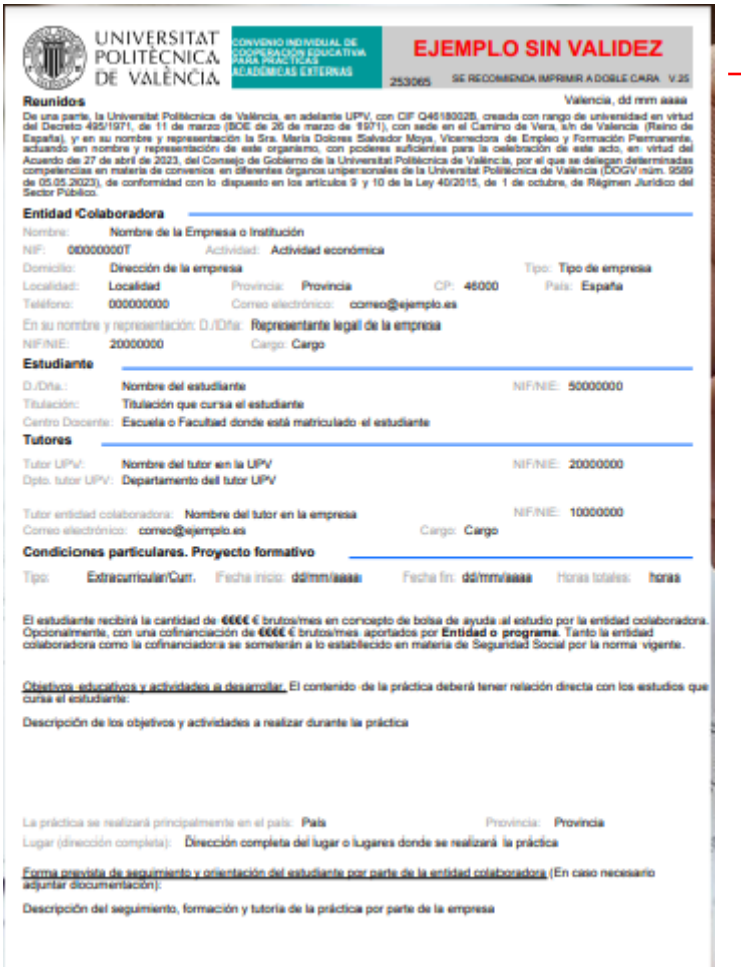

Pág. 1 de 2

El convenio debe estar firmado por el tutor de la UPV, por el alumno y por la propia empresa. TODOS CON CERTIFICADO DIGITAL

Posteriormente, se debe enviar al correo de la unidad de prácticas, con un mínimo de 10 días de antelación.

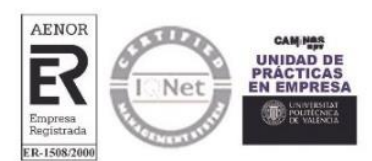

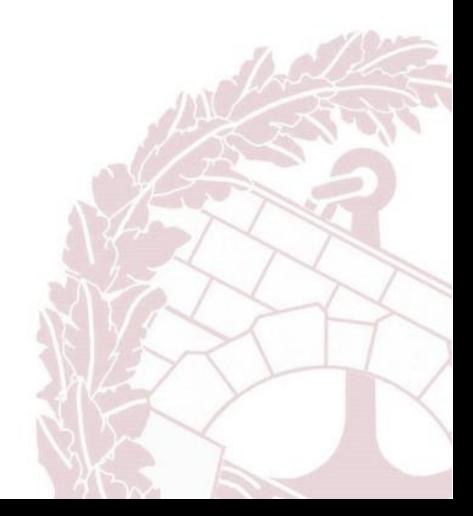